```
dollarWords10_20_TuesdayHASbug.py - C:\Python34\dollarWords10_20_TuesdayHASbug.py (3.4.3)
File Edit Format Run Options Window Help
                                                                                                          \blacktrianglefin = open("dictionary.txt", "r")fout = open("dollarWordsOct20thWithNewline.txt", "w")
for original in fin:
    cost = 0original = original[:-1] # remove the line feed character, the '\n' new line char.
    for ch in original:
         if ch.isalpha():
             \text{asciValue} = \text{ord}( \text{ ch.lower}() )pennyValue = asciiValue - 96
             cost = cost + pennyValueif cost == 100:
         fout.write(original + "\n") # VIP: put back the '\n' new line character!!!
                                                 if cost == 100:
                                           #
                                           #
fin.close()
                                                      fout.write(original) <-- PUTS ALL WORDS
                                                                                   ON SAME 1st LINE!
fout.close()
                                           #
print ("The file 'dollarWordsOct20thWithNewline.txt' has been created.")
```

```
Ln: 19 Col: 45
```

```
은 dollarWordsOct20th.txt - C:\Python34\dollarWordsOct20th.txt (3.4.3)
                                                                                                                                                                                                             File Edit Format Run Options Window Help
{\tt a better} is a {\tt colytess} {\tt e} a {\tt q} {\tt u} {\tt or} {\tt inagrology} {\tt a} {\tt i} {\tt d}{\tt r} {\tt op} {\tt s} {\tt d} {\tt k} {\tt l} {\tt p} {\tt in} {\tt i} {\tt s} {\tt a} {\tt m} {\tt o} {\tt r} {\tt t} {\tt e} {\tt s} {\tt a} {\tt m} {\tt u} {\tt s} {\tt e} {\tt d} {\tt l} {\tt y}Ln: 1 Col: 48
```

```
Line #1 Column #48 Cursor is between alertest and alpinist words, both dollar words. Ln: 1 Col 48
```
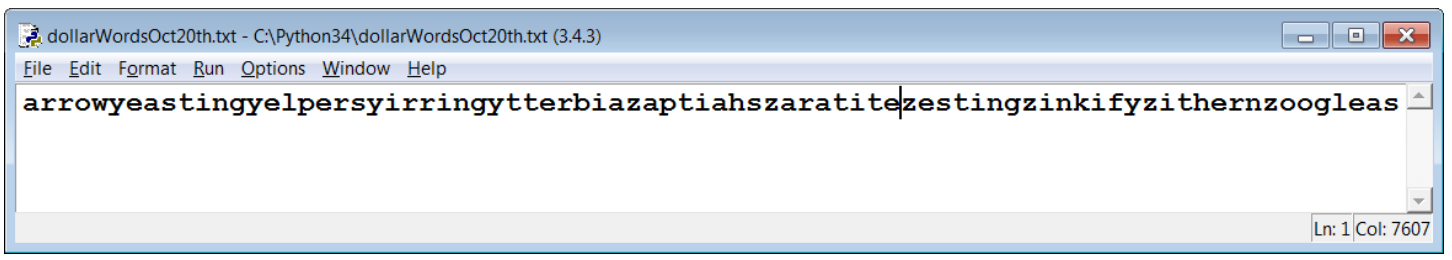

```
Line #1 Column #7607  Cursor is between zaratite and zesting words, the 5<sup>th</sup> and 4<sup>th</sup> to last words!  Ln 1 Col 7607
```
Here is the output of the wc (word count or Word Count = wc) Unix command for the output file with all of the 1,018 words on the same line in the first file, instead of being one word per line!

windsor:~/web/1510/files> **wc dollarWordsOct20th.txt**

# **0 1 7636 dollarWordsOct20th.txt**

```
windsor:~/web/1510/files> wc dollarWordsOct20thWithNewline.txt
1018 1018 8654 dollarWordsOct20thWithNewline.txt
```
Look at and study the numbers: Notice that the first file has 7,636 bytes. There are 1,018 words. If we put an invisible NEWLINE character '\n' back at the end of each word, we will have 7636 + 1018 = 8654 bytes or characters in the file!

windsor:~/web/1510/files> **wc dollarWordsOct20th.txt**

## **0 1 7636 dollarWordsOct20th.txt**

windsor:~/web/1510/files> **wc dollarWordsOct20thWithNewline.txt**

## **1018 1018 8654 dollarWordsOct20thWithNewline.txt**

```
windsor:~/web/1510/files> bc  bc is the basic calculator on Unix
7636 + 1018
8654
```
## windsor:~/web/1510/files> **man wc**

#### **NAME**

**wc** - print **newline**, **word**, and **byte** counts for each file

So notice that the file dollarWordsOct20th.txt has 0 newlines, 1 word, and 7636 bytes!

On the other hand, the file dollarWordsOct20thWithNewline.txt has 1018 newlines, 1018 words, and 8654 bytes!

Here are the first 11 lines of the file and the last 8 lines of the file of DOLLAR WORDS. Showing where the cursor was in the screen snapshots above of the one word and one line file, between  $6<sup>th</sup>$  and  $7<sup>th</sup>$  word and between  $5<sup>th</sup>$  and  $4<sup>th</sup>$  to last words.

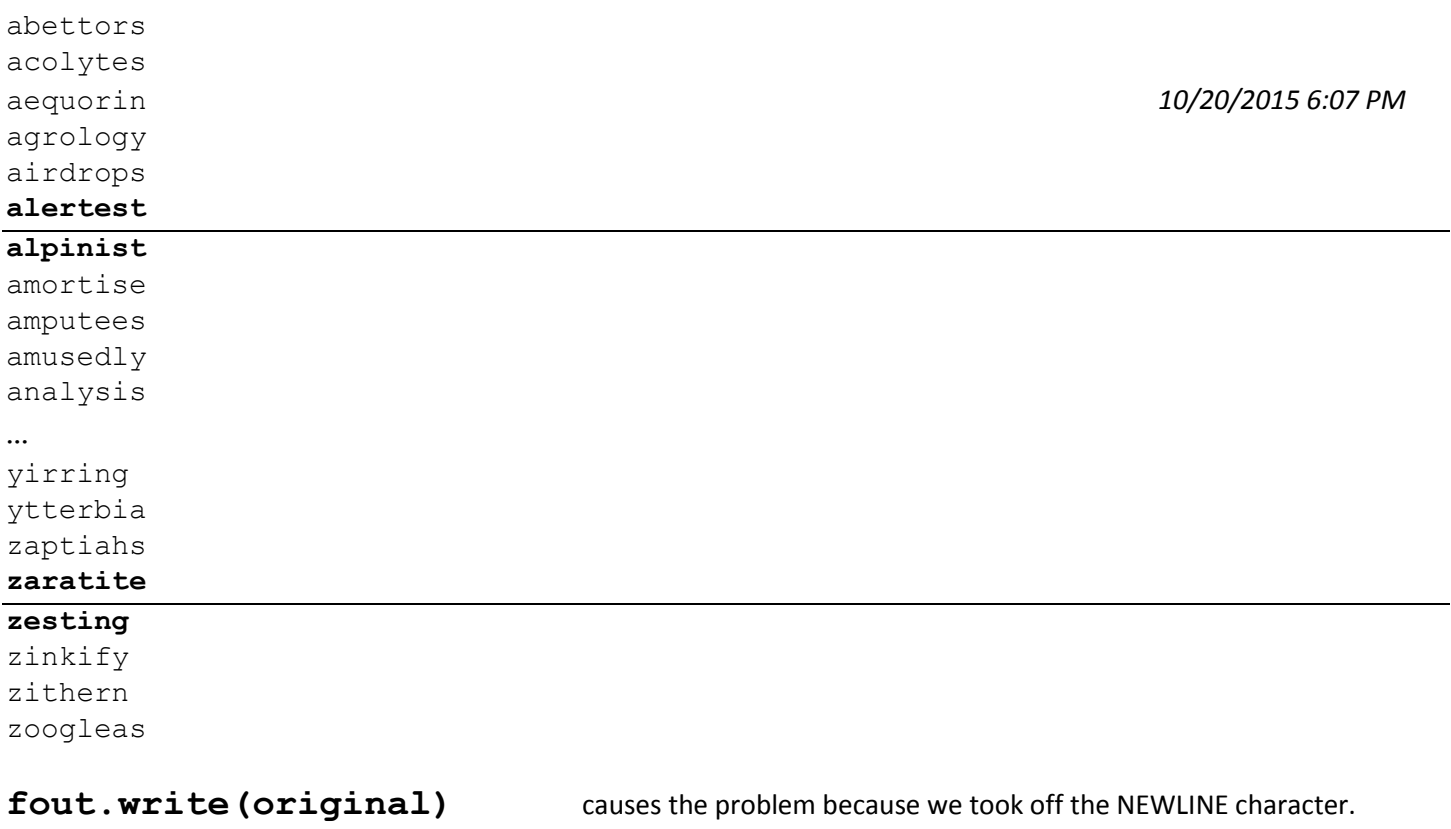

**fout.write(original + "\n")** solves the problem!